## Video trailers du contrait de la communista de la Rey facts

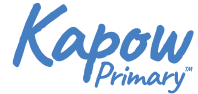

can be

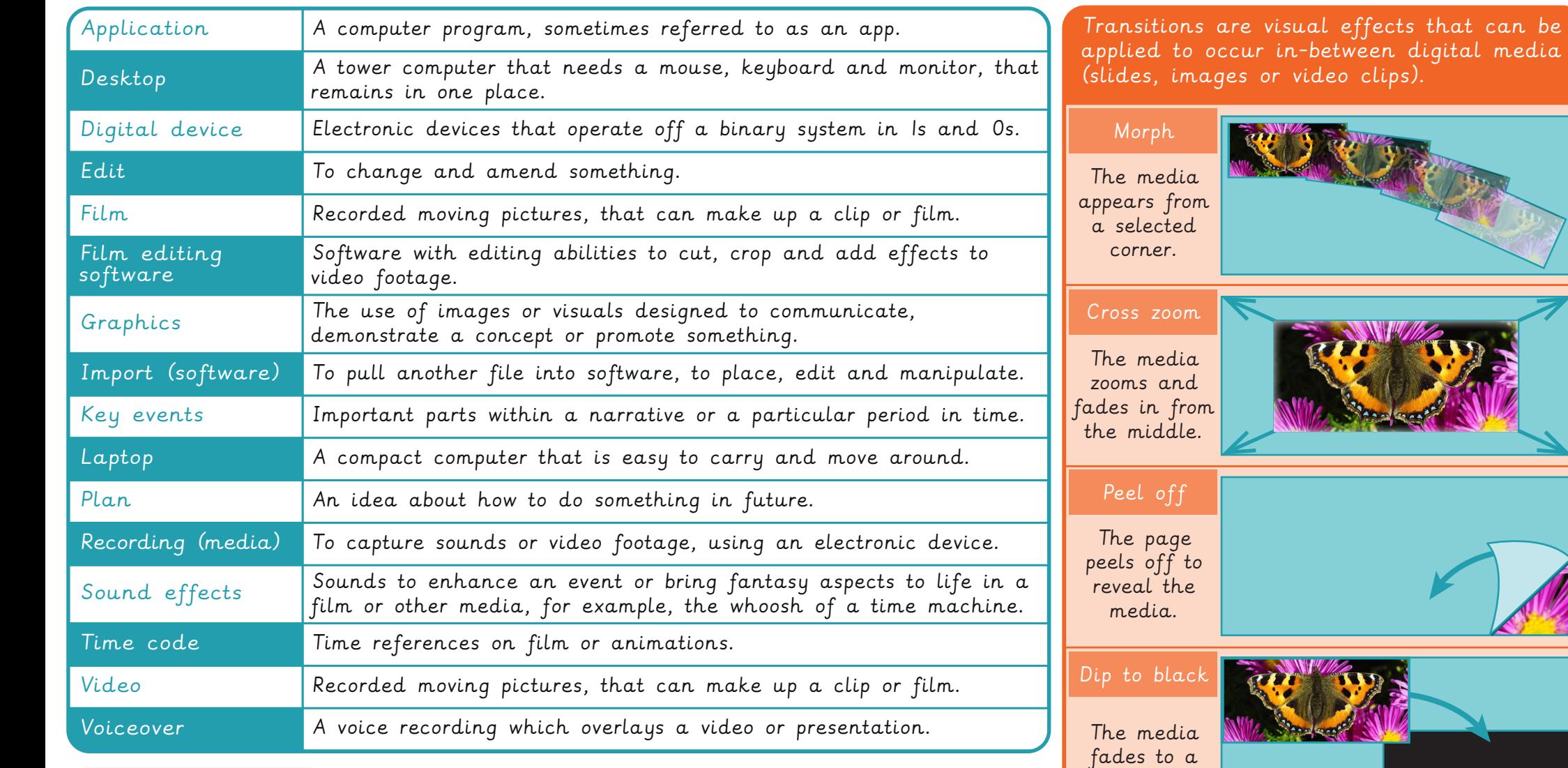

Did you know?

Digital sound waves can be viewed and edited on a computer. They look like this:

┆╻╔╹┙┙┆<mark>┆┆╬┆╿┆┋╁┢╗╡</mark>┆┢**┹╍╌╏╏<mark>┆</mark>┪┇<del>┪┊┆┪┆╝</del>┪┪╝╝╝╝┪┆┇╏┧╤╂<mark>┆</mark>┆┋╝╝┧┧┧┇┧┇┧┆┩┆╝┋┆┊┆</del>┢╊╒╅┆╏┢╊╒╅┆╿<del>╧</del>** 

Directional wipe

The media appears from a selected side.

black screen.

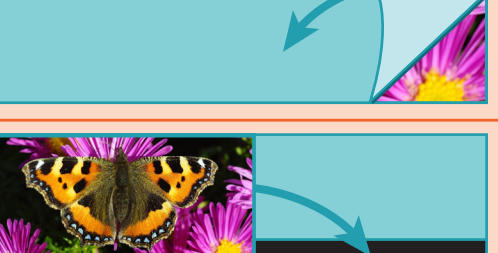